## Package 'geonetwork'

April 14, 2023

<span id="page-0-0"></span>Type Package

Title Geographic Networks

Version 0.5.0

Encoding UTF-8

Description Provides classes and methods for handling networks or graphs whose nodes are geographical (i.e. locations in the globe). The functionality includes the creation of objects of class geonetwork as a graph with node coordinates, the computation of network measures, the support of spatial operations (projection to different Coordinate Reference Systems, handling of bounding boxes, etc.) and the plotting of the geonetwork object combined with supplementary cartography for spatial representation.

Depends  $R$  ( $>= 3.5$ )

License GPL-3 | file LICENSE

Language en-GB

LazyData true

Imports geosphere, igraph, sf

Suggests devtools, knitr, maps, mapview, rmarkdown, roxygen2, spData, testthat, tmaptools

RoxygenNote 7.2.3

URL <https://umr-astre.pages.mia.inra.fr/geonetwork>,

<https://forgemia.inra.fr/umr-astre/geonetwork>

BugReports <https://forgemia.inra.fr/umr-astre/geonetwork/-/issues>

NeedsCompilation no

Author Facundo Muñoz [aut, cre] (<<https://orcid.org/0000-0002-5061-4241>>)

Maintainer Facundo Muñoz <facundo.munoz@cirad.fr>

Repository CRAN

Date/Publication 2023-04-14 08:30:02 UTC

### R topics documented:

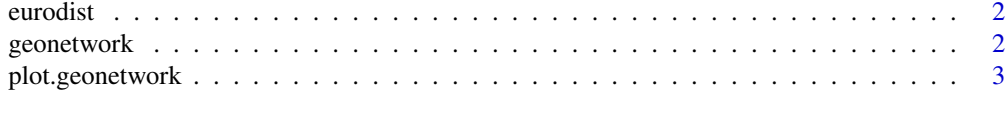

#### **Index** [4](#page-3-0)

<span id="page-1-1"></span>eurodist *Distances between 21 European cities*

#### Description

A geonetwork object representing a full graph of 21 European cities with edges weighted by distance in km.

#### Usage

eurodist

#### Format

geonetwork.

#### Source

Distances (in km) between 21 European cities are taken from [eurodist](#page-1-1). Coordinates of the cities were obtained with [geocode\\_OSM](#page-0-0).

geonetwork *Create geographic networks*

#### Description

Create an igraph object with geospatial attributes for the nodes.

#### Usage

```
geonetwork(edges, nodes, directed = TRUE, CRS = 4326)
```
#### Arguments

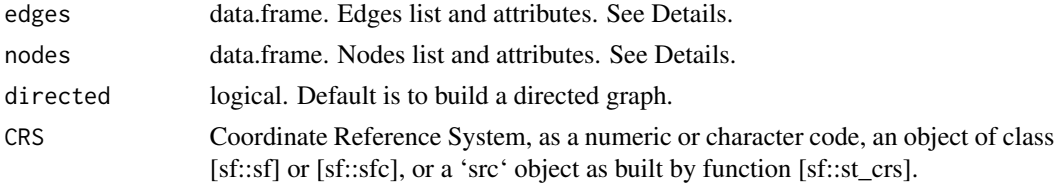

<span id="page-1-0"></span>

#### <span id="page-2-0"></span>plot.geonetwork 3

#### Details

The first two columns in edges must be character or factor, and match the node names in the first column of the nodes data.frame. The third column, if any, will be used as edge weights. The remaining columns will be used as additional edge attributes.

The first column in nodes must be character or factor and provide node names or labels, not necessarily unique. Columns 2 and 3 must be numeric coordinates in the Coordinate Reference System specified in CRS.

#### Value

An object of class geonetwork, which also inherits from igraph.

#### Examples

```
e \leq - data.frame(from = c("A", "A"), to = c("B", "C"))
n \leq - data.frame(id = LETTERS[1:3], x = c(0, 0, 1), y = c(0, 1, 0))
geonetwork(e, n)
```
plot.geonetwork *Plot a geonetwork*

#### Description

Plot one or more attributes of a geonetwork on a map

#### Usage

```
## S3 method for class 'geonetwork'
plot(x, y, \ldots)
```
#### Arguments

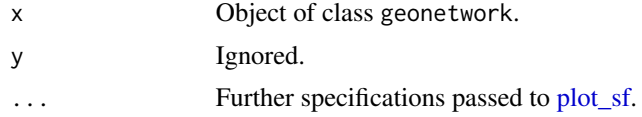

#### Examples

```
plot(eurodist, axes = TRUE, type = "n")
plot(sf::st_geometry(spData::world), col = "lightgray", add = TRUE)
plot(eurodist, axes = TRUE, add = TRUE)
```
# <span id="page-3-0"></span>Index

∗ datasets eurodist, [2](#page-1-0)

eurodist, *[2](#page-1-0)*, [2](#page-1-0)

geocode\_OSM, *[2](#page-1-0)* geonetwork, [2](#page-1-0)

plot.geonetwork, [3](#page-2-0) plot\_sf, *[3](#page-2-0)*